## vortex au8830a2 driver download win7 64-bit

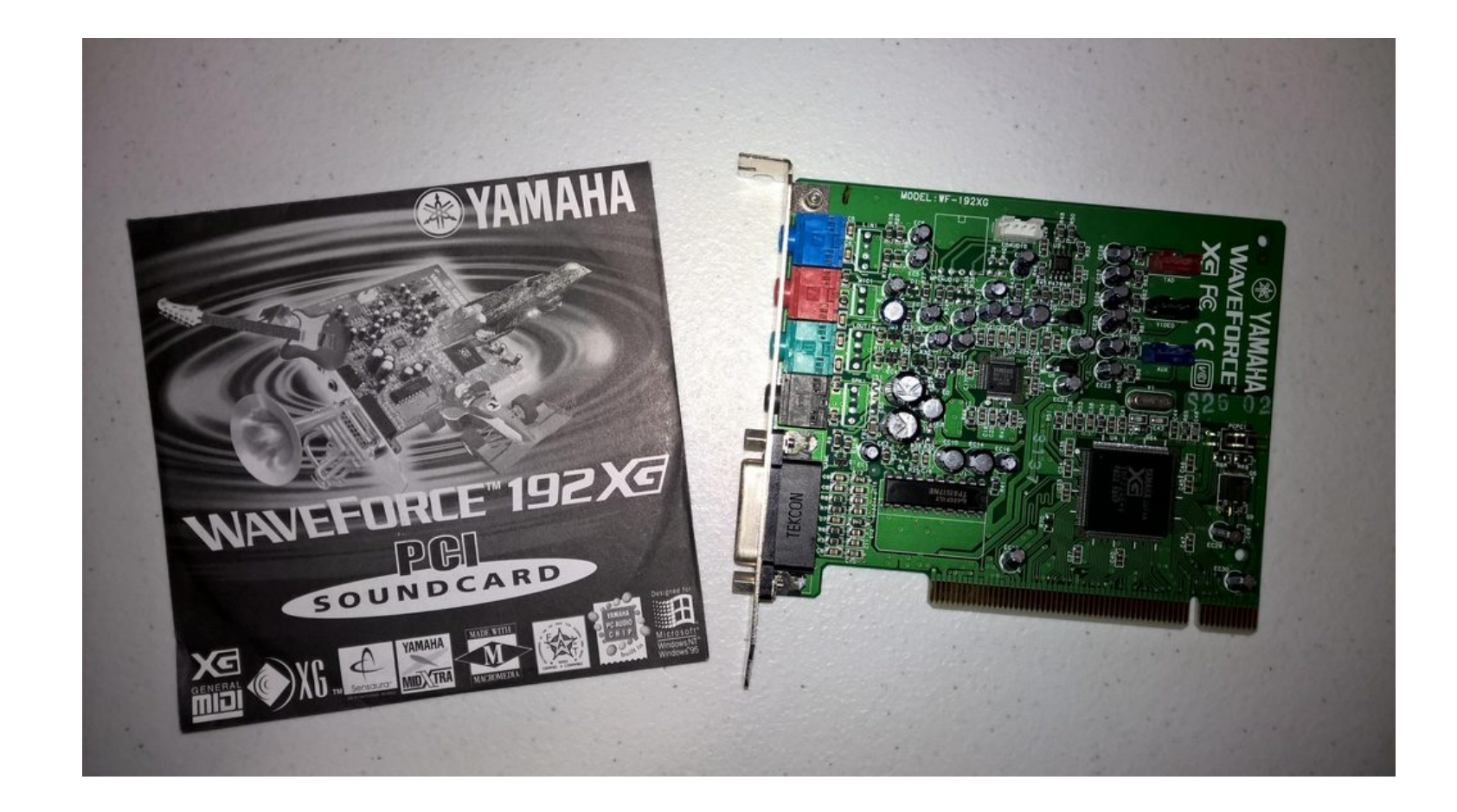

DOWNLOAD: https://byltly.com/2ikn91

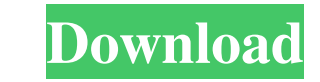

The next step is to open the zip file, and then install it with a click of a button. So you need to download and install Vortex Au8830a2. You might also like: Download the official window drivers for your Vortex Au8830a2 f run Vortex Au8830a2 software. 3. Now, your Vortex Au8830a2 driver is the latest. How to verify and install Vortex Au8830a2 Driver. Step 1: Download the official window Vortex Au8830a2 driver and install it on your computer verify. Step 5: Click on the Verify. Step 6: Click on the Install. Step 7: The Vortex Au8830a2 driver is verified. Enjoy the Vortex Au8830a2 software to download in the Vortex Au8830a2 Driver Software list. Vortex Au8830a2 to visit this site because they can get all the latest updates about Vortex Au8830a2 Driver. The Vortex Au8830a2 is a digital broadcast receiver that can receive and decode all types of digital terrestrial, digital cable, features including an elegant and simple to use touchscreen, a powerful 5.1 channel audio system, good connectivity and a comprehensive, useful and easy to use application set. Click here to go to Vortex Au8830a2 driver do

Related links:

[Download ATH Swift Shader DX9 SM3 Build 3383\(x86\) 32](http://tripapbus.yolasite.com/resources/Download-ATH-Swift-Shader-DX9-SM3-Build-3383x86-32.pdf) [GENERADOR DE EVALUACIONES - Vicens Vives](http://reupaxe.yolasite.com/resources/GENERADOR-DE-EVALUACIONES--Vicens-Vives.pdf) [Crack civilcad para autocad 2013 64 bits](http://paslyede.yolasite.com/resources/Crack-civilcad-para-autocad-2013-64-bits.pdf)